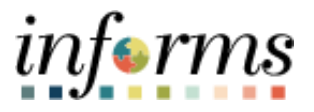

## **Miami-Dade County**

## Cancel Absence

**Version 1**

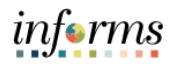

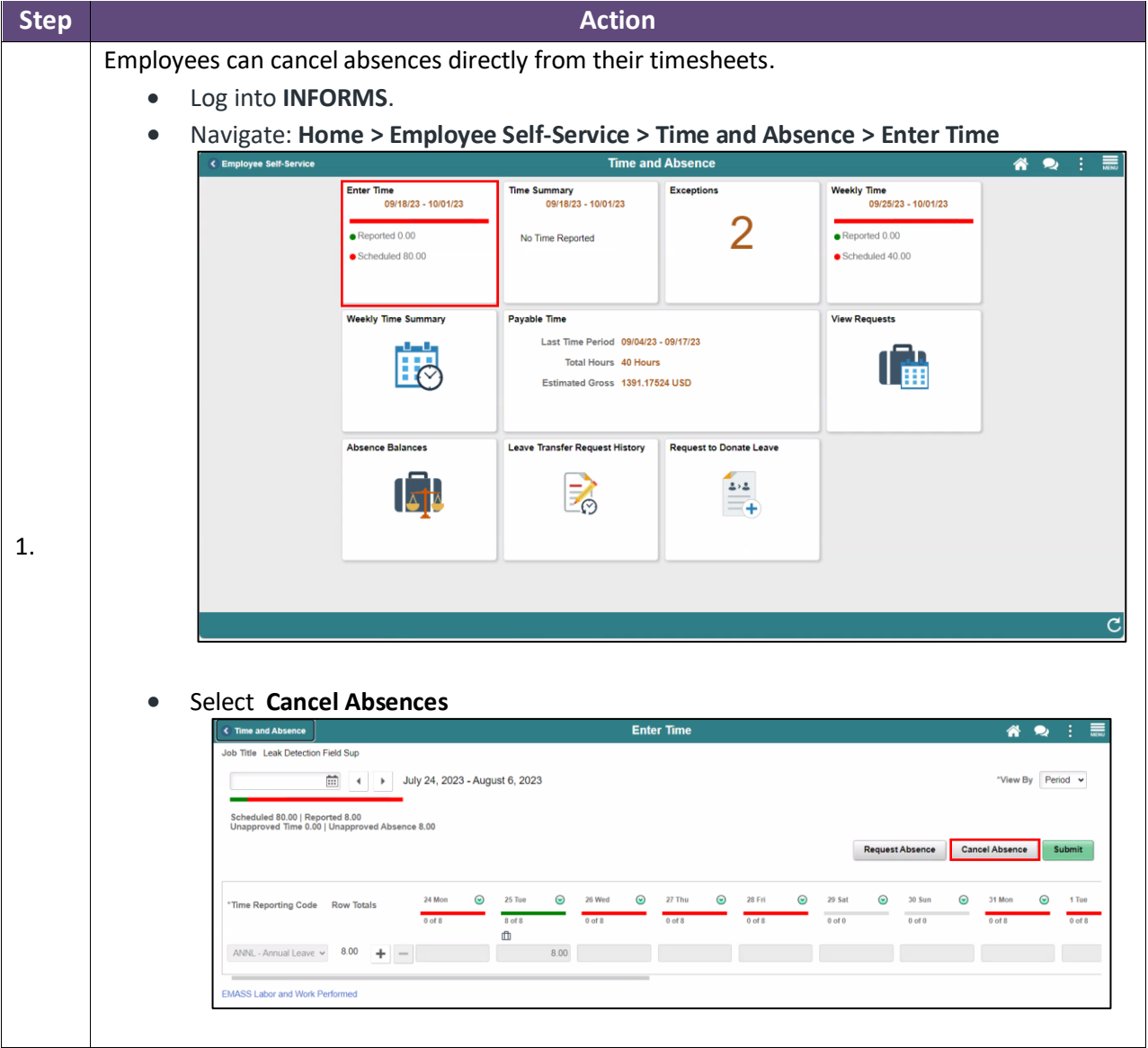

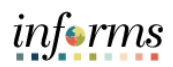

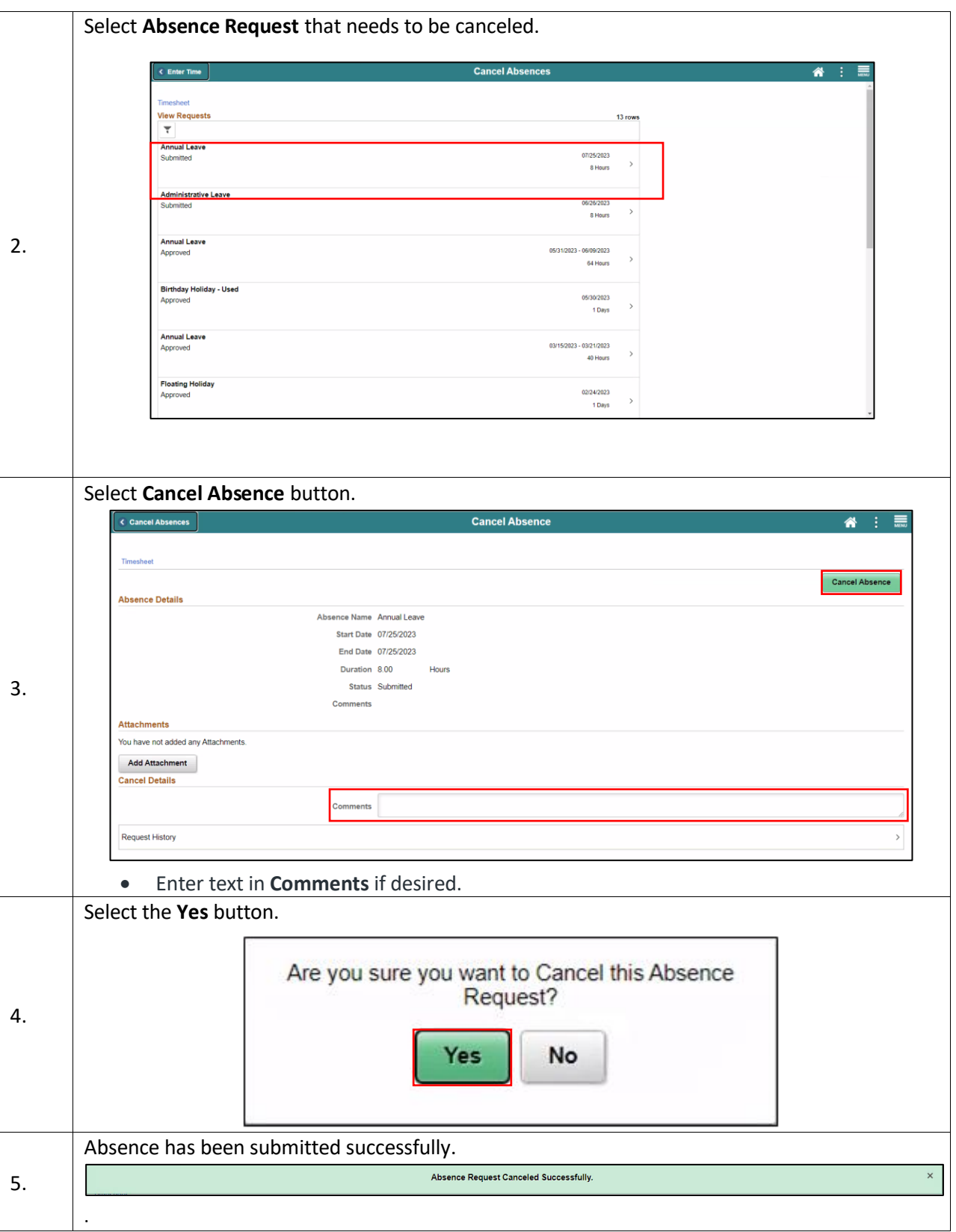